# Państwowe Gospodarstwo Wodne Wody Polskie

https://przetargi.wody.gov.pl/wp/postepowania-przetargow/r13299,Utrzymanie-publicznych-srodladowych-wodpowierzchniowych-oraz-urzadzen-wodnych-n.html 01.05.2024, 02:53

Strona znajduje się w archiwum.

# Utrzymanie publicznych śródlądowych wód powierzchniowych oraz urządzeń wodnych na terenie działania Zarządu Zlewni w Ostrołęce

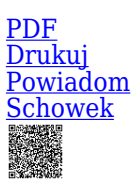

Przetarg nieograniczony

Utrzymanie publicznych śródlądowych wód powierzchniowych oraz urządzeń wodnych na terenie działania Zarządu Zlewni w Ostrołęce - CZ. 4 [Przejdź do postępowania głównego](https://przetargi.wody.gov.pl/wp/postepowania-przetargow/r13281,Utrzymanie-publicznych-srodladowych-wod-powierzchniowych-oraz-urzadzen-wodnych-n.html)

Ogłaszający

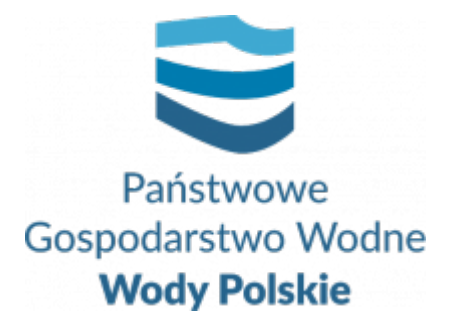

Regionalny Zarząd Gospodarki Wodnej w Białymstoku Pułkowa 11 15-143 Białystok

tel.+48857330326

0 dni 0 godziny 0 minuty 0 sekundy

**Etap postępowania** Postępowanie zakończone

**Numer postępowania** BI.ROZ.2810.59.2022.MŁ

**Numer części** BI.ROZ.2810.59.2022.MŁ

> **Klasyfikacja ofert** brutto PLN

**Powyżej progów unijnych** Tak

> **Data publikacji** 11.07.2022 11:00

**Termin składania ofert** 11.08.2022 11:00

**Termin otwarcia ofert** 11.08.2022 12:00

## Opis przedmiotu zamówienia

1. Przedmiotem zamówienia jest: Utrzymanie publicznych śródlądowych wód powierzchniowych oraz urządzeń wodnych na terenie działania Zarządu Zlewni w Ostrołęce,

2. Zamówienie obejmuje wykonanie usług w zakresie utrzymania publicznych śródlądowych wód powierzchniowych oraz urządzeń wodnych na terenie działania Nadzoru Wodnego w Ostrołęce, Łomży, Zambrowie : gm - Dźwierzuty, Wielbark, Szczytno, Świętajno (pow. szczycieński), gm. Rzekuń, Troszyn, Kadzidło, Łyse (pow. Ostrołęcki), gm. Rząśnik (pow. Wyszkowski), Łomża ( powiat łomżyński), Zambrów(woj. podlaskie). Zamówienie zostało podzielone na **4 części.**

## Zdolność do prowadzenia działalności zawodowej

Zamawiający nie stawia warunku w tym zakresie

### Sytuacja ekonomiczna i finansowa

Zamawiający nie stawia warunku w tym zakresie

## Zdolność techniczna i kwalifikacje zawodowe

Zamawiający nie stawia warunku w tym zakresie

## Warunki realizacji umowy

Wzór umowy stanowi załącznik nr 4 do SWZ.

## Informacje dodatkowe

- 1. Zgodnie z art. 61 ust. 1 ustawy Pzp, komunikacja między Zamawiającym a Wykonawcami odbywa się przy użyciu środków komunikacji elektronicznej, za pośrednictwem Platformy Zakupowej pod adresem: https://www.przetargi.wody.gov.pl
- 2. Korzystanie z Platformy jest nieodpłatne. Instrukcja korzystania z Platformy znajduje się pod adresem https://przetargi.wody.gov.pl/wp/instrukcja-dla-wykonawc/4147,Instrukcja-dla-Wy konawcow-dla-Platformy-Zakupowej.html
- 3. Korzystanie z Platformy nie wymaga zarejestrowania konta na Platformie.
- 4. Dokumenty związane z postępowaniem Zamawiający zamieszcza na Platformie w zakładce z przedmiotowym postępowaniem.
- 5. Celem skomunikowania się z Zamawiającym (z wyłączeniem złożenia oferty oraz dokumentów lub oświadczeń składanych razem z ofertą, których sposób złożenia został opisany w pkt 16.1 – 16.6 specyfikacji warunków zamówienia, Wykonawca korzysta z zakładki "Zapytaj". Zakładka ta służy również Zamawiającemu do komunikacji z Wykonawcami.
- 6. Za datę wpływu wszelkiej korespondencji do Zamawiającego, w tym złożenia oferty oraz dokumentów lub oświadczeń składanych razem z ofertą, uważa się datę wczytania korespondencji na Platformie.
- 7. Zamawiający zaleca sporządzenie korespondencji w następujących formatach: .doc., .docx, .rtf, .pdf, .xls.
- 8. Maksymalny rozmiar plików przesyłanych za pośrednictwem Platformy wynosi 150 MB.
- 9. Treść pól aktywnego formularza Platformy uzupełnianych przez Wykonawcę w toku składania oferty poprzez Platformę nie stanowią oferty w rozumieniu Pzp. Automatyczne komunikaty Platformy nie stanowią czynności Zamawiającego w rozumieniu Pzp.
- 10. Wykonawca zobowiązany jest, przed upływem terminu składania ofert, wnieść wadium w kwocie:
	- Część 1 4 000 PLN
	- Część 2 5 000 PLN
	- Część 3 1300 PLN
	- Część 4 2 000 PLN

#### Branże CPV

90721800-5 - Usługi ochrony przed naturalnym ryzykiem lub zagrożeniami

### Pliki do pobrania

```
Ogłoszenie o zamówieniu pdf, 183.7 KB
SWZ pdf, 269.22 KB
załącznik nr 1.1 do SWZ - formularz ofertowy część 1 docx, 68.03 KB
załącznik nr 1.2 do SWZ - formularz ofertowy część2 docx, 68.35 KB
załącznik nr 1.3 do SWZ - formularz ofertowy część3 docx, 68.24 KB
załącznik nr 1.4 do SWZ - formularz ofertowy część4 docx, 68.15 KB
załącznik nr 2 do SWZ - wzór JEDZ docx, 55.39 KB
```
**[załącznik nr 2A do SWZ - wstępne oświadczenie art. 5k \(UE\) art. 7 ust. 1 ustawy wykonawca](https://przetargi.wody.gov.pl/wp/postepowania-przetargow/download/76797,zalacznik-nr-2A-do-SWZ-wstepne-oswiadczenie-art-5k-UE-art-7-ust-1-ustawy-wykonaw.html)** [doc, 108.5 KB](https://przetargi.wody.gov.pl/wp/postepowania-przetargow/download/76797,zalacznik-nr-2A-do-SWZ-wstepne-oswiadczenie-art-5k-UE-art-7-ust-1-ustawy-wykonaw.html)

**[załącznik nr 3.1](https://przetargi.wody.gov.pl/wp/postepowania-przetargow/download/76801,zalacznik-nr-31.html)** [docx, 54.49 KB](https://przetargi.wody.gov.pl/wp/postepowania-przetargow/download/76801,zalacznik-nr-31.html)

**[załącznik nr 3.2](https://przetargi.wody.gov.pl/wp/postepowania-przetargow/download/76802,zalacznik-nr-32.html)** [doc, 167 KB](https://przetargi.wody.gov.pl/wp/postepowania-przetargow/download/76802,zalacznik-nr-32.html)

**[załącznik nr 3.3](https://przetargi.wody.gov.pl/wp/postepowania-przetargow/download/76799,zalacznik-nr-33.html)** [docx, 44.46 KB](https://przetargi.wody.gov.pl/wp/postepowania-przetargow/download/76799,zalacznik-nr-33.html)

**[załącznik nr 3.4](https://przetargi.wody.gov.pl/wp/postepowania-przetargow/download/76800,zalacznik-nr-34.html)** [docx, 75.33 KB](https://przetargi.wody.gov.pl/wp/postepowania-przetargow/download/76800,zalacznik-nr-34.html)

**[załącznik nr 4 do SWZ - wzór umowy](https://przetargi.wody.gov.pl/wp/postepowania-przetargow/download/76803,zalacznik-nr-4-do-SWZ-wzor-umowy.html)** [pdf, 950.24 KB](https://przetargi.wody.gov.pl/wp/postepowania-przetargow/download/76803,zalacznik-nr-4-do-SWZ-wzor-umowy.html)

**[załącznik nr 5 do SWZ - oświadczenie podwykonawcy o otrzymaniu wymaglnego wynagrodzenia](https://przetargi.wody.gov.pl/wp/postepowania-przetargow/download/76806,zalacznik-nr-5-do-SWZ-oswiadczenie-podwykonawcy-o-otrzymaniu-wymaglnego-wynagrod.html)** [docx, 36.54 KB](https://przetargi.wody.gov.pl/wp/postepowania-przetargow/download/76806,zalacznik-nr-5-do-SWZ-oswiadczenie-podwykonawcy-o-otrzymaniu-wymaglnego-wynagrod.html)

**[załącznik nr 6 do SWZ - uproszczona dokumentacja](https://przetargi.wody.gov.pl/wp/postepowania-przetargow/download/76807,zalacznik-nr-6-do-SWZ-uproszczona-dokumentacja.html)** [pdf, 47.66 MB](https://przetargi.wody.gov.pl/wp/postepowania-przetargow/download/76807,zalacznik-nr-6-do-SWZ-uproszczona-dokumentacja.html)

**[załącznik nr 7 do SWZ - wytyczne wykonanania i odbioru prac](https://przetargi.wody.gov.pl/wp/postepowania-przetargow/download/76804,zalacznik-nr-7-do-SWZ-wytyczne-wykonanania-i-odbioru-prac.html)** [pdf, 234.1 KB](https://przetargi.wody.gov.pl/wp/postepowania-przetargow/download/76804,zalacznik-nr-7-do-SWZ-wytyczne-wykonanania-i-odbioru-prac.html)

**[załącznik nr 8 do SWZ instrukcja wypełnienia JEDZ](https://przetargi.wody.gov.pl/wp/postepowania-przetargow/download/76805,zalacznik-nr-8-do-SWZ-instrukcja-wypelnienia-JEDZ.html)** [pdf, 508.03 KB](https://przetargi.wody.gov.pl/wp/postepowania-przetargow/download/76805,zalacznik-nr-8-do-SWZ-instrukcja-wypelnienia-JEDZ.html)

**[informacja o kwocie na sfinansowanie zamówienia](https://przetargi.wody.gov.pl/wp/postepowania-przetargow/download/80626,informacja-o-kwocie-na-sfinansowanie-zamowienia.html)** [pdf, 57.01 KB](https://przetargi.wody.gov.pl/wp/postepowania-przetargow/download/80626,informacja-o-kwocie-na-sfinansowanie-zamowienia.html) Dodano po publikacji w dniu 11.08.2022 11:23:28

**[Informacja z otwarcia ofert](https://przetargi.wody.gov.pl/wp/postepowania-przetargow/download/80638,Informacja-z-otwarcia-ofert.html)** [pdf, 66.1 KB](https://przetargi.wody.gov.pl/wp/postepowania-przetargow/download/80638,Informacja-z-otwarcia-ofert.html) Dodano po publikacji w dniu 11.08.2022 12:55:36

**[informacja o wyborze najkorzystniejszej oferty CZ 1,2,4](https://przetargi.wody.gov.pl/wp/postepowania-przetargow/download/84489,informacja-o-wyborze-najkorzystniejszej-oferty-CZ-124.html)** [pdf, 62.34 KB](https://przetargi.wody.gov.pl/wp/postepowania-przetargow/download/84489,informacja-o-wyborze-najkorzystniejszej-oferty-CZ-124.html) Dodano po publikacji w dniu 16.09.2022 15:36:55

**[Wybór najkorzystniejszej oferty \(BI.ROZ.2810.59.2022.MŁ\)](https://przetargi.wody.gov.pl/wp/postepowania-przetargow/download/85649,Wybor-najkorzystniejszej-oferty-BIROZ2810592022ML.html)** [pdf, 58 KB](https://przetargi.wody.gov.pl/wp/postepowania-przetargow/download/85649,Wybor-najkorzystniejszej-oferty-BIROZ2810592022ML.html) Dodano po publikacji w dniu 26.09.2022 12:19:47

**[Ogłoszenie o udzieleniu zamówienia](https://przetargi.wody.gov.pl/wp/postepowania-przetargow/download/90392,Ogloszenie-o-udzieleniu-zamowienia.html)** [pdf, 173.72 KB](https://przetargi.wody.gov.pl/wp/postepowania-przetargow/download/90392,Ogloszenie-o-udzieleniu-zamowienia.html) Dodano po publikacji w dniu 02.11.2022 08:46:19

#### Komunikaty zamawiającego

#### **Data**

**Opublikowane przez**

**Treść**

11.08.2022 11:23:49

Zamówienia Białystok

Zamawiający zamieścił informację o kwocie przeznaczonej na realizację zamówienia.

16.09.2022 15:31:53

Zamówienia Białystok

INFORMACJA O WYBORZE NAJKORZYSTNIEJSZEJ OFERTY - Część I

16.09.2022 15:34:08

Zamówienia Białystok

INFORMACJA O WYBORZE NAJKORZYSTNIEJSZEJ OFERTY - Część II

16.09.2022 15:34:59

#### Zamówienia Białystok

#### INFORMACJA O WYBORZE NAJKORZYSTNIEJSZEJ OFERTY - Część IV

26.09.2022 12:18:30

Zamówienia Białystok

zamawiający zwiększył kwotę postępowania w zakresie części 3

26.09.2022 12:19:47

Zamówienia Białystok

INFORMACJA O WYBORZE NAJKORZYSTNIEJSZEJ OFERTY - Część III

Postępowanie zakończone

### Wybór oferty

Usługi Konserwacji Urządzeń Melioracyjnych Tomasz Dmochowski

Mazowiecka 17 18-220 Rosochate Kościelne

#### **Jestem nowym użytkownikiem** i chcę korzystać z usług serwisu.

 $\boxtimes$  <sub>Zarejestruj się</sub>

lub załóż konto uproszczone i loguj się tylko przez link

Szybka rejestracja

### Posiadam już konto

E-mail lub Login

Hasło

Zapamiętaj mnie

[Przypomnij hasło](https://przetargi.wody.gov.pl/wp/passrecover?module=auctions) [Ponownie wyślij link aktywacyjny](https://przetargi.wody.gov.pl/wp/register/activate,Ponownie-wyslij-link-aktywacyjny.html?module=auctions)

Postępowanie prowadzone zgodnie z przepisami Ustawy Prawo Zamówień Publicznych.